**AutoCAD Crack Activation Code With Keygen Download**

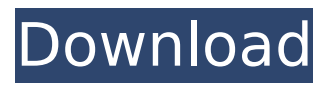

AutoCAD 2022 Crack is used in many sectors, including manufacturing, construction, civil engineering, engineering design and surveying. In the UK, it is one of the top programs in the country for CAD engineering. In 2010, Cracked AutoCAD With Keygen was the largest 3D CAD software vendor in the world. The following products are available for macOS: AutoCAD Free Download 2016

# for macOS (64-bit) AutoCAD Cracked Accounts LT 2016 for macOS (32-bit) AutoCAD Crack Mac LT Mobile for macOS (32-bit) AutoCAD For Windows 10 Crack Feature Pack 2016 for macOS (64-bit) AutoCAD with Visual LISP (Version 1.0) for macOS (64-bit) AutoCAD with Visual LISP for macOS (32-bit) AutoCAD with Visual LISP (Version 2.0) for macOS (64-bit) AutoCAD with Visual LISP for macOS (32-bit) AutoCAD LT 2018 for macOS

(64-bit) AutoCAD LT 2018 for macOS (32-bit) AutoCAD LT for macOS (64-bit) AutoCAD LT for macOS (32-bit) AutoCAD LT for iOS for macOS (32-bit) AutoCAD LT Mobile for macOS (32-bit) AutoCAD 2018 for macOS (64-bit) AutoCAD 2018 for macOS (32-bit) AutoCAD for macOS (64-bit) AutoCAD for macOS (32-bit) AutoCAD with Visual LISP (Version 1.0) for macOS (64-bit) AutoCAD with Visual LISP for macOS (32-bit) AutoCAD with Visual LISP

# (Version 2.0) for macOS (64-bit) AutoCAD with Visual LISP for macOS (32-bit) AutoCAD 2016 for macOS (64-bit) AutoCAD 2016 for macOS (32-bit) AutoCAD LT 2016 for macOS (32-bit) AutoCAD LT Mobile for macOS (32-bit) AutoCAD Feature Pack 2016 for macOS (64-bit) AutoCAD with Visual LISP (Version 1.0) for macOS (64-bit

**AutoCAD Crack+ Free License Key For Windows (Final 2022)**

### Other CAD applications Other

CAD applications include: Collaboration: Model-View-Design in Teams Structure – Design collaboration TeamSpace – Real-time collaborative editing TeamWeb - Web-based collaborative design environment CADIA – CAD with Alignment & Design CCA – CAD Integration for Autodesk CFD software, for CFD experts FlexiCAD – CAD for structural engineers. PTC Arbortext - An interactive authoring tool that supports many CAD functions

# PathCAD - A CAD Software designed specifically for art, architecture and engineering XCAD – XCAD is an opensource C++-based CAD software platform to develop high-performance graphbased modeling applications. References Further reading ca3bfb1094

Extract the PSCAD installation package. Run the setup program. Select all the components except CAD as "Add". Press "Ok" to run the installer. Install. Click on "Run". The installation may take some time. When the installation is done, click on "Next". There will be no PSCAD icon in your programs. Click on "Next" to skip the test. Click "Finish". Now you need to configure. Click on

"Setup configuration" to configure. Click on "Configuration" to configure. Choose PSCAD version: "AutoCAD-2011". Click on "CAD" and click on "AutoCAD-2011" and click on "OK". Click on "Finish". Now, we need to edit the registry to activate PSCAD. Click on "Edit" to edit the registry. Click on "Windows" and choose "Administrator" as "Registry value". Click on "OK". Now the application is activated. Now copy the serial number from

the generated key file "GDXJNDS1.REG" to PSCAD's Autocad menu. Click on "AutoCAD" and then on "Programs". Copy the serial number and paste it. Click on "CAD", press enter and click on "OK". Now you can run PSCAD. If the application is not activated, repeat the steps from 1 to 10. Now we need to activate PSCAD for AutoCAD. Click on "AutoCAD" and then on "Options". Scroll down and select "CAD User/Program Manager". Click on "More". A

window will open. Click on "Activate Program". You need to enter the serial number again. Click on "OK". Now you need to close PSCAD and Autocad. Run PSCAD again. If the application is not activated, repeat the steps from 1 to 10. Open the command prompt and type the following command: "Reg Add HKLM\Software\Autodesk\ PSCAD\4.01\GDXJNDS1 /ve". It will open the registry edit window. Type the following as a new value: "GDXJNDS1".

### Type the following as a new value: "0000011201012345".

**What's New in the?**

Markup Import and Markup Assist is the new feature of AutoCAD for Windows and AutoCAD LT for Windows and Mac. With Markup Import and Markup Assist you can review feedback from external sources, such as sign and architectural drawings and improve your drawings in a matter of minutes. This is a new feature for the 2020

release of AutoCAD and AutoCAD LT. Comments from printouts or PDFs, such as Tsquares, color-coded, scaled and annotated dimensions, text notes and other comments, can be imported into your design in a matter of minutes. You can store comments from external sources in a user-defined comment category, which is accessible in any drawing. Simply click the Markup Assist icon to start importing comments from printouts or

## PDFs. External sources are automatically imported as comments, so you don't need to import the source separately. You can optionally add notes to a comment category and associate a color to the comment category to show the status of comments in your drawing. The colors used are customizable in the user interface. The comments are imported in the order in which they appear in the external source. You can also control the display order of

# comments. You can specify the order in which comments are shown on the screen and in the drawing. Markup Assist is available as a feature of AutoCAD LT for Windows and AutoCAD LT for Mac. AutoSave: Automatically save your drawing whenever your input changes. The saved drawing is automatically loaded when you open it again, and your changes are applied without requiring you to close and reopen the drawing. You can use

# AutoSave to save your drawing, either every time you change a feature, such as a line, a point or a circle, or on specific events, such as when you insert, delete, move or resize a feature. You can also choose whether to use the same file name for multiple saves, in case you need to revert to a previous version of your drawing. In addition to its time-saving functions, AutoSave offers you the option to save a drawing with the AutoSave on/off option (this

# option is available in the Drawing Menu). The AutoSave option is available in the Drawing Menu and in the Insertion Bar. Custom Color Tables: Printing on paper is very convenient for designers. However, the colors on the paper and in the computer screen can

**System Requirements:**

Minimum: OS: Microsoft Windows 7 64-bit Processor: Intel Core i5-2400 CPU @ 2.8 GHz or AMD Phenom II X4 965 CPU Memory: 6 GB RAM Graphics: 2 GB Video RAM DirectX: Version 9.0c Network: Broadband Internet connection Recommended: OS: Microsoft Windows 8 64-bit Processor: Intel Core i7-3770 CPU @ 3.4 GHz or AMD Phenom II X6 1065T CPU

<http://zabarang.com/wp-content/uploads/2022/07/AutoCAD-75.pdf>

[http://bellarefood.com/wp-content/uploads/2022/07/AutoCAD\\_\\_Latest.pdf](http://bellarefood.com/wp-content/uploads/2022/07/AutoCAD__Latest.pdf)

<http://tekbaz.com/2022/07/24/autocad-crack-mac-win-6/>

<https://www.sedaguzellikmerkezi.com/autocad-crack-download-latest-2/>

[https://almet-sale.ru/wp-content/uploads/2022/07/autocad\\_crack\\_\\_\\_free\\_download.pdf](https://almet-sale.ru/wp-content/uploads/2022/07/autocad_crack___free_download.pdf)

<https://giovanimaestri.com/2022/07/24/autocad-crack-pc-windows-latest/>

<http://www.kiwitravellers2017.com/2022/07/24/autocad-win-mac-2022-new/>

<https://myirishconnections.com/2022/07/24/>

<https://imotisofiaoblast.com/wp-content/uploads/2022/07/washkail.pdf>

<http://bookmanufacturers.org/autocad-2022-24-1-crack-serial-key-for-windows>

<https://nesiastore.com/wp-content/uploads/2022/07/devinge.pdf>

<https://apnapost.com/wp-content/uploads/2022/07/AutoCAD-42.pdf>

<https://greybirdtakeswing.com/autocad-torrent-activation-code/>

<http://www.chandabags.com/autocad-2021-24-0-crack-latest-2022/>

[https://movingservices.us/index.php/2022/07/24/autocad-2019-23-0-crack-lifetime-activation-code](https://movingservices.us/index.php/2022/07/24/autocad-2019-23-0-crack-lifetime-activation-code-win-mac-latest-2022/)[win-mac-latest-2022/](https://movingservices.us/index.php/2022/07/24/autocad-2019-23-0-crack-lifetime-activation-code-win-mac-latest-2022/)

<https://haitiliberte.com/advert/autocad-crack-2022-3/>

<https://brinke-eq.com/advert/autocad-crack-activation-key-win-mac-latest/>

<https://wakandaplace.com/wp-content/uploads/2022/07/xanzos.pdf>